# Archiving and Sharing Functional MRI data

## *Dr Cyril Pernet*

## *Centre for Clinical Brain Science, NeuroImaging Science*

This document describes how functional MRI data are expected to be stored for archiving and data sharing. It deals with issues of data organization, metadata and de-identification.

# **Preamble**

The data can be shared using the university DataShare service [\(http://datashare.is.ed.ac.uk/\)](http://datashare.is.ed.ac.uk/). Three extremely important points have to be considered:

- 1. Do you have consent from the participants to share the data?
- 2. All images must be de-identified (no information in the hearder)
- 3. Structural images (T1, T2, etc) must be defaced

# **Data Organization**

Functional MRI data can have a complex structure and the organization proposed follows the Open Brain Imaging Data-Structure from INCF [\(http://www.incf.org/activities/our](http://www.incf.org/activities/our-programs/datasharing/neuroimaging-task-force)[programs/datasharing/neuroimaging-task-force\)](http://www.incf.org/activities/our-programs/datasharing/neuroimaging-task-force) and matches closely the schema from OpenfMRI [\(https://openfmri.org/\)](https://openfmri.org/)

The root folder is the study number, starting from ds000001\_Ed. Inside the root folder, each subject has a folder (sub001\_Ed, sub002\_Ed, etc), with subfolders: anatomy (T1, T2, etc), diffusion, fieldmap, functional. Note that contrary to OpenfMRI, no subject model folder or group folder (statistics) are expected. Instead, we favour sharing analysis workflows and scripts that would re-create such folders.

The Data format is 3D (T1, T2, etc ) and 4D (fMRI, DTI) niifti (preferably nii.gz). This allows storing functional tasks, runs, sessions as separate files but within a single folder.

## **Directory structure for a single session fMRI**

This is an overview of the folder and file structure. For details on individual files see descriptions in the next section. Files added to original OBID are highlighted in blue:

- **sub00001**
	- o **session #**
		- **anatomy**
			- $\bullet$  sub00001 T1w 001.nii.gz
			- $\bullet$  sub00001 T2w 001.nii.gz
			- **functional**
				- sub00001 task001 run001 bold.nii.gz
				- sub00001 task001 run001 events.tsv
				- sub00001\_task001\_run001\_physio.tsv
				- sub00001\_rest001\_run001\_bold.nii.gz
				- sub00001 rest001 run001 physio.tsv
			- **diffusion**
				- $\bullet$  sub00001 dwi 001.nii.gz
				- $\bullet$  sub00001 dwi 001.bval
				- sub00001 dwi 001.bvec
			- **fieldmap**
				- sub00001\_fieldmap\_001\_phase.nii.gz
				- sub00001 fieldmap 001 magnitude.nii.gz
				- sub00001\_fieldmap\_001.tsv
- task\_key.tsv
- scan\_key.tsv
- experiment.txt

## **Directory structure for a multiple session fMRI**

- **sub001**
	- o **sess001**
		- **anatomy**
			- sub001 sess001 T1w 001.nii.gz
			- sub001\_sess001\_T2w\_001.nii.gz
		- **functional**
			- sub001\_sess001\_task001\_run001\_bold.nii.gz
			- sub001 sess001 task001 run001 scan key.tsv
			- sub001\_sess001\_task001\_run001\_events.tsv
		- **diffusion**
			- · sub001 sess001 dwi 001.nii.gz
			- sub001 sess001 dwi 001.bval
			- sub001 sess001 dwi 001.bvec
		- **fieldmap**
			- sub001 sess001 fieldmap 001 phase.nii.gz
			- sub001 sess001 fieldmap 001 magnitude.nii.gz
			- sub001 sess001 fieldmap 001 scan key.tsv
		- sub001\_sess001\_session\_key.tsv
	- o **sess002**
		- **anatomy**
			- ….

….

- o sub001\_participant\_key.tsv
- task\_key.tsv
- scan\_key.tsv
- experiment.txt
- fmri\_protocol.zip

# **Naming**

For Structural scans

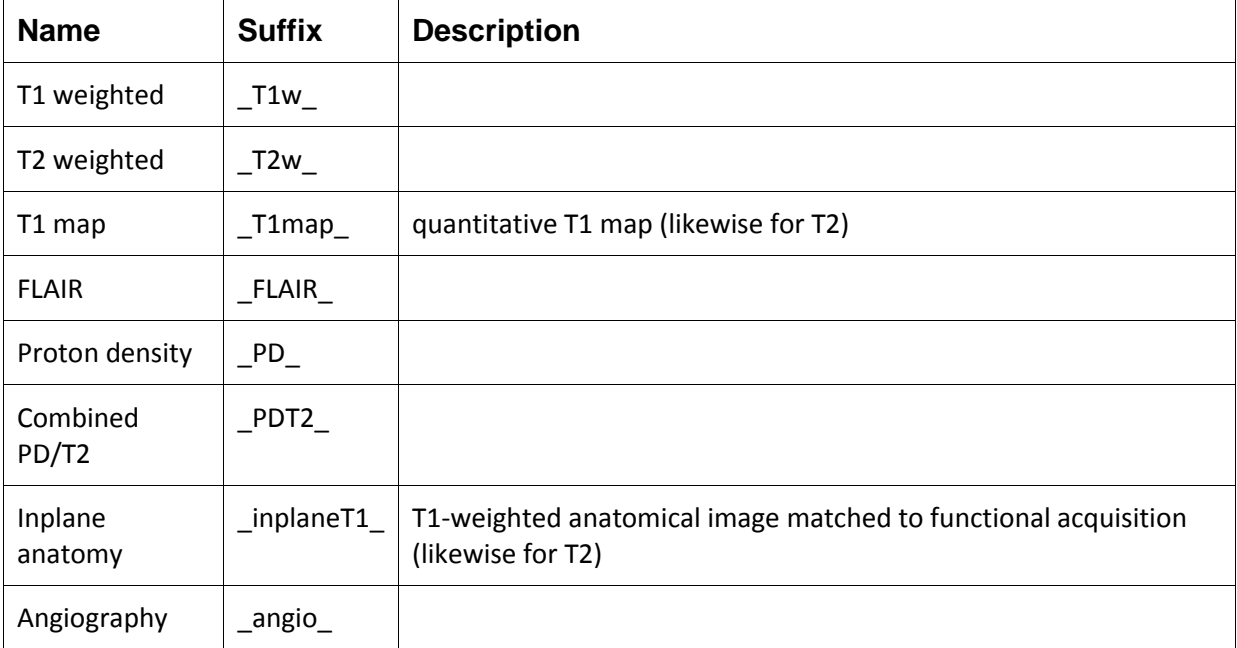

## **Meta-Data**

# **1 – General Information and experimental procedure(s)**

## **Experiment.txt**

At the folder root is expected to find a document that specifies the data provenance:

- purpose of the study and hypotheses
- people/institutions/funders involved in the data collection
- people involved in the data analysis

- a detailed description of the experimental protocol and, if not provided, a link to a repository to the experiment program/stimuli

## **fmri\_protocol.zip**

A simple zip file of the experiment(s) program/code used for the fMRI experiment. Alternatively, this program can be put in an external repository and simply linked into the Experiment.txt document.

## **2 - Experimental conditions and MRI information**

The following files are expected to be .tsv, which stands for Tab Separated Values. This means these are simple text files and each word or value are separated using a tabulation (tab key).

#### **Field Maps**

The corresponding *\*.tsv* file notes the original echo times (in seconds) of the acquisitions.

#### **Diffusion**

The sub00X\_sess00X\_dwi\_00X.bval and sub00X\_sess00X\_dwi\_00X.bvec files follow the FSL format. The bvec files contain 3 rows with n space-delimited floating-point numbers (corresponding to the n volumes in the relevant Nifti file). The first row contains the x elements, the second row contains the y elements and third row contains the z elements of a unit vector in the direction of the applied diffusion gradient, where the i-th elements in each row correspond together to the i-th volume with [0,0,0] for non-diffusion-weighted volumes.

*.bval example:* 0 0 0.021828 -0.015425 -0.70918 -0.2465 0 0 0.80242 0.22098 -0.00063106 0.1043 0 0 -0.59636 0.97516 -0.70503 -0.96351

The bval file contains the b-values (in s/mm<sup>2</sup>) corresponding to the volumes in the relevant Nifti file, with 0 designating non-diffusion-weighted volumes.

```
.bvec example:
0 0 2000 2000 1000 1000
```
#### **fMRI**

*task\_key.tsv and scan\_key.tsv*

These files are at the root level. The task key.tsv describes tasks with one line per task. For instance:

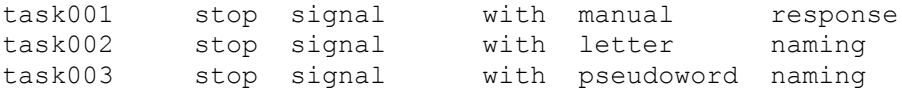

The scan\_key.tsv describes the MRI acquisition using the following fields. Note slice order is T for top to bottom, B bottom to top, IT or IB for interleaved from top or bottom – and slice\_timing is the time at which each slice was acquired during the acquisition, this is not the slice order - it describes the time (sec) of each slice acquisition in relation to the beginning of volume acquisition. Phase encoding is RL for right-to-left encoding or AP for anterior-to-posterior.

```
repetition time 3.0
echo time 0.03flip angle 78
slice_order IT 
slice_timing 0.0 0.2 0.4 0.6 0.8 1.0 1.2 1.4 1.6 1.8 2.0 2.2 2.4 2.6 2.8
     3.0
multiband factor 4
parallel factor 2
phase_encoding_direction RL
```
#### **sub001\_participant\_key.tsv**

At the subject level, this file describe properties of participants such as age, handedness, gender etc.(same as in demographics.tsv, see below). It is useful especially for multiple sessions and longitudinal data where properties are changing.

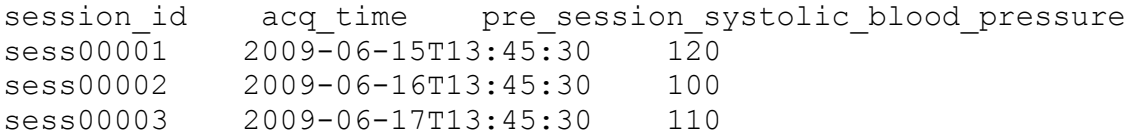

## **sub00001\_task001\_run001\_events.tsv & sub00001\_task001\_run001\_physio.tsv**

At the functional folder level, these files specify the different events (the log file from an experiment but tabulated) as well as any physiological recordings.

#### **Other meta-data**

Other relevant metadata should be provided at the root level – for instance demographics.tsv (also document the content of such file in the Experiment.txt file).

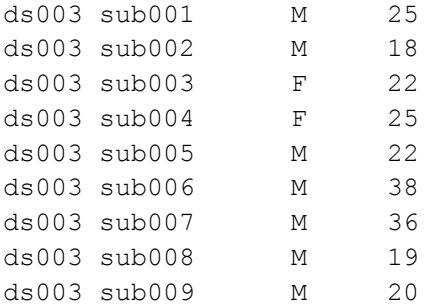

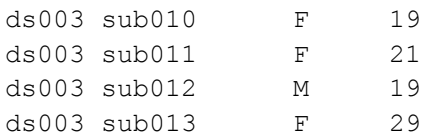

## **3 – Analysis workflow (optional)**

Rather than storing analysis results, we encourage archiving analysis workflows and script. Ideally, a single script is called to run the whole analysis (if you have multiple scripts for doing separate task, simple create a new script that call those scripts in the right order). Providing the code is key for replication and will ensure greater reproduction of your results. There is no dedicated format – shell script, Matlab, Python, etc .. we are not proposing a unique way to read your script, simply storing what you have done.

Importantly, we suggest documenting/commenting the scripts to make them easy to read. A README.txt must be provided to explain how to execute the workflow/scripts.

# **Ed imaging Tools and utilities**

Many of the steps presented above can be achieved easily. Knowing the above data structure, simply implement it straight away on your desktop/server which means no extra work. Similarly, all neuroimaging software work with nifti. The only thing remaining is to ensure de-identification. If you are ensure, please contact [cyril.pernet@ed.ac.uk](mailto:cyril.pernet@ed.ac.uk)

# **Archiving the data on DataShare**

Before starting you will need to register to DataShare see [http://www.ed.ac.uk/schools](http://www.ed.ac.uk/schools-departments/information-services/research-support/data-library/data-repository/checklist)[departments/information-services/research-support/data-library/data-repository/checklist.](http://www.ed.ac.uk/schools-departments/information-services/research-support/data-library/data-repository/checklist) Most of the other items on that list are already dealt with in the above.

The second aspect is to agree with the fMRI collection administrator [\(cyril.pernet@ed.ac.uk\)](mailto:cyril.pernet@ed.ac.uk) on the collection name, community, and subcommunity. Data are necessarily stored under the Subcommunity Edinburgh Imaging/fMRI Scans. A given collection can however also appear under our department (e.g. psychology, psychiatry, etc). Once you submit the data, the fMRI collection administrator will have to validate it before being released.

Finally, upload - most of the time, data can be transferred using your browser (Chrome or Firefox). If the data are too big (>10Gb), we will have to use another option.

#### **Data Import**

The easiest way is to use a batch import – file size is currently limited to  $\sim$ 2Gb for web submission, and 10Gb in the batch.

For the batch import, we need to submit an xml file which corresponds to different information to fill is using the web-interface, se[e https://www.wiki.ed.ac.uk/display/datashare/batch\\_ingest](https://www.wiki.ed.ac.uk/display/datashare/batch_ingest)

<dublin\_core>

<dcvalue element="title" qualifier="none">YOUR TITLE HERE</dcvalue>

<dcvalue element="contributor" qualifier="other">University of Edinburgh</dcvalue>

<dcvalue element="publisher" qualifier="none">FUNDER, University of Edinburgh</dcvalue>

<dcvalue element="type" qualifier="none">Dataset</dcvalue>

<dcvalue element="rights" qualifier="none">ODC</dcvalue>

<dcvalue element="title" qualifier="alternative">Alternative Title</dcvalue>

<dcvalue element="creator" qualifier="none">AUTHOR</dcvalue>

<dcvalue element="creator" qualifier="none">AUTHOR</dcvalue>

<dcvalue element="ABSTRACT</dcvalue>

<dcvalue element="relation" qualifier="isversionof">OTHER PLACES IT EXISTS</dcvalue>

<dcvalue element="relation" qualifier="isreferencedby">PMC ID OF THE ARTICLE</dcvalue>

</dublin\_core>